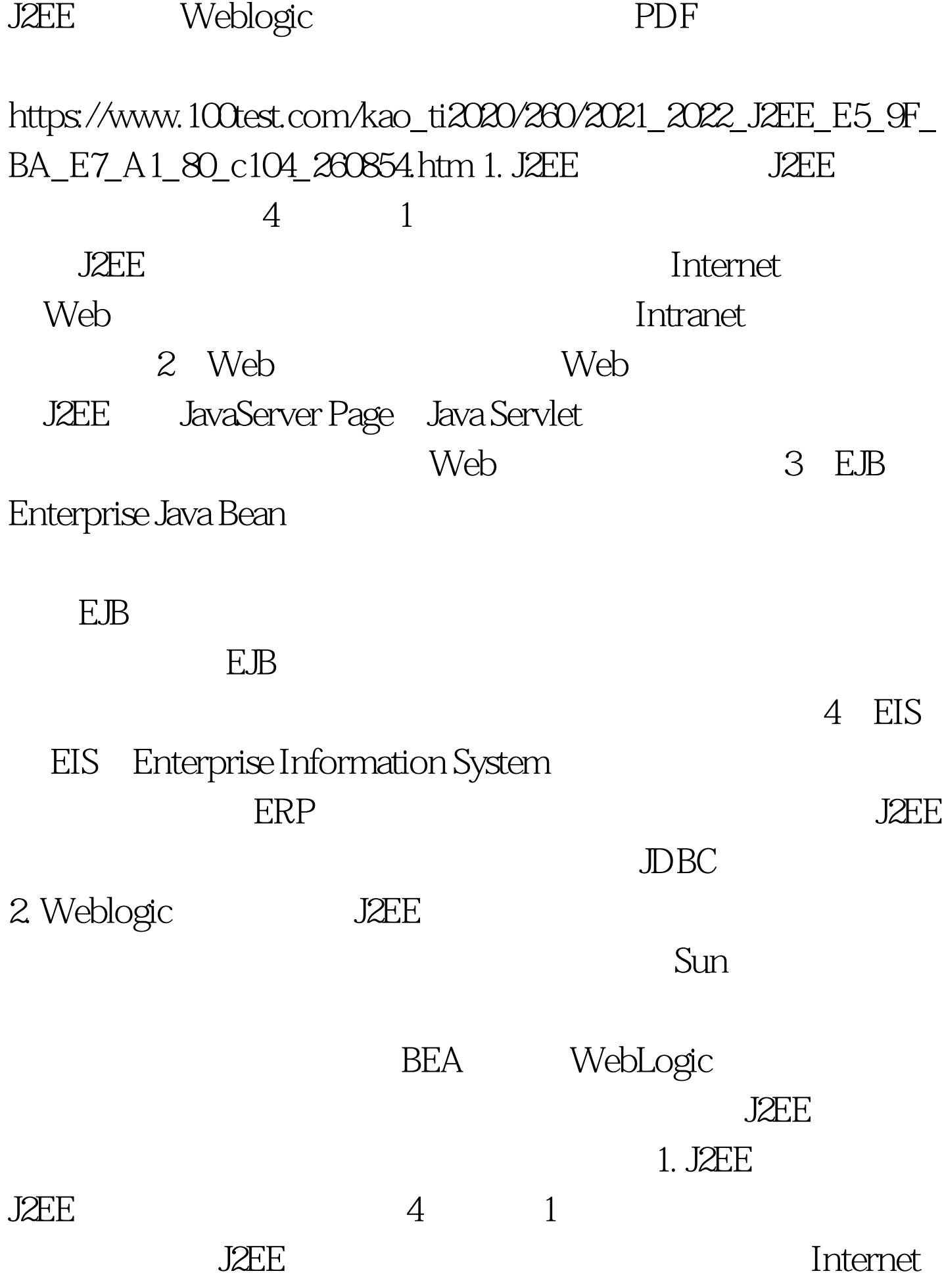

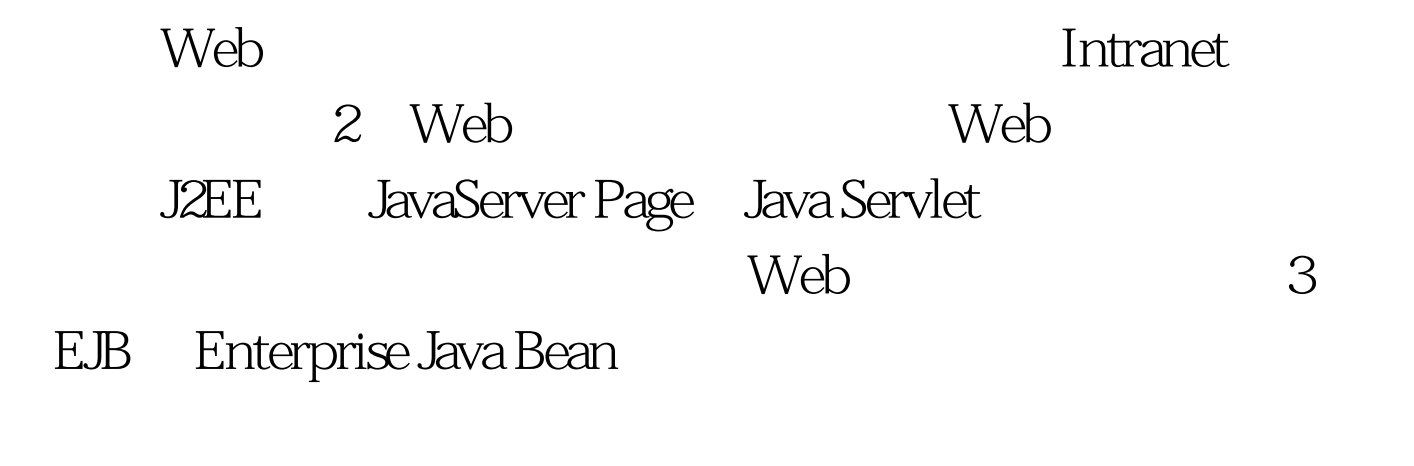

 $EB$ 

## $\mathbb{E} \mathbb{B}$

4 EIS EIS Enterprise Information System  $ERP$ 

 $J2EE$ 

 $100T$ est www.100test.com